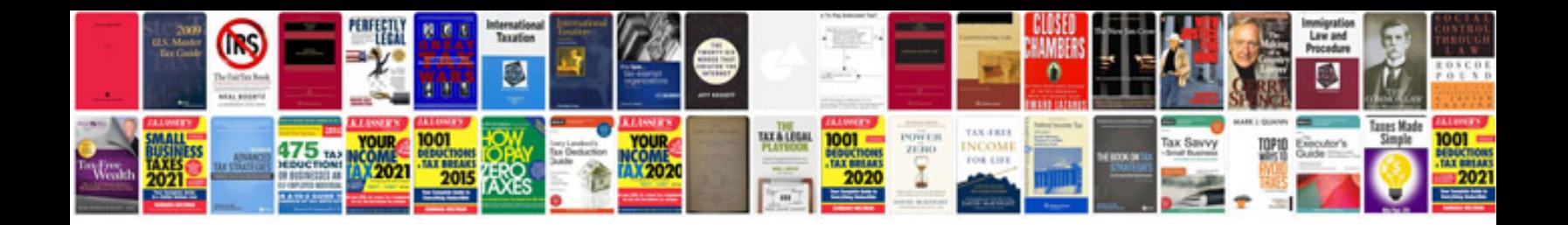

**Free download php books in format**

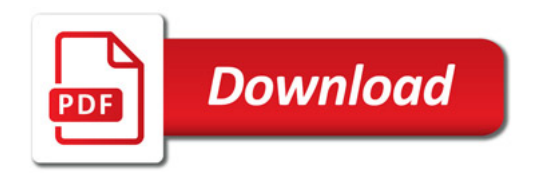

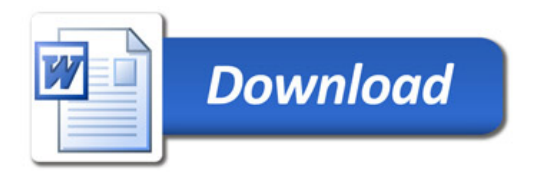